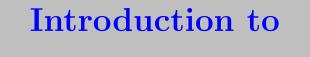

**Functional Programming** 

Anuj Dawar

Computer Laboratory University of Cambridge Lent Term 2003

Anuj Dawar

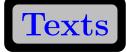

Main Text:

Paulson, L.C. (1996). ML for the Working Programmer. Cambridge University Press (2nd ed.).

Other Useful Reading:

Backus, J. (1978). Can programming be liberated from the von Neumann style? *Communications of the ACM*, vol. 21, pp. 613-641.

Barendregt, H.P. (1984). The Lambda Calculus: its Syntax and Semantics. North-Holland.

Landin, P.J. (1966). The next 700 programming languages. *Communications of the ACM*, vol. 9, pp. 157-166.

Notes and exercises available from:

www.cl.cam.ac.uk/Teaching/2002/IntroFuncProg/

In an imperative programming language, the program provides a series of instructions (or commands) to the machine. Examples of such languages include C, Pascal, Modula2, Java In a declarative programming language, the program (in principle) describes the computational task. Functional: ML, Scheme, Haskell,... Logic: Prolog, Godel,...

**Imperative and Declarative** 

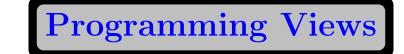

Imperative languages present a level of abstraction above the machine, hiding some details (memory addresses, registers, etc.) Still, the view is machine-centred.

Declarative languages provide a still further level of abstraction.

A style of programming that is more programmer-centred.

**Functional programming** 

In the functional programming style, the computational task to be programmed is taken to be a function (in the mathematical sense).

The job of the programmer is to describe this function.

Implicit in the description is a method for computing the function.

The function maps one domain (of inputs) to another (of outputs).

These may be: integers; real numbers; lists; strings; or even functions themselves

importance of types

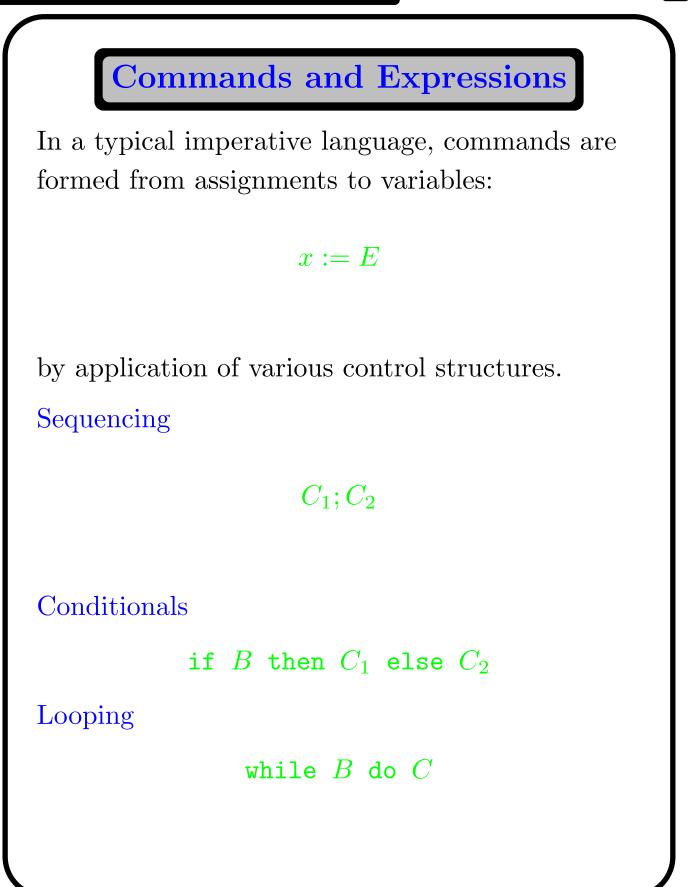

Anuj Dawar

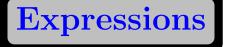

A functional program is just an expression to be evaluated.

An expression is built up from simpler expressions by means of function applications.

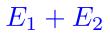

or

#### if B then $E_1$ else $E_2$

There are no explicit notions of variable assignment, sequencing or control.

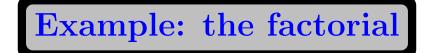

The factorial function can be written imperatively in C as follows:

```
int fact(int n)
{ int x = 1;
  while (n > 0)
    { x = x * n;
        n = n - 1;
    }
  return x;
}
```

whereas it would be expressed in ML as a recursive function:

```
fun fact n =
    if n = 0 then 1
    else n * fact(n - 1);
```

## Recursion

Recursive definition of functions is crucial to functional programming.

There is no other mechanism for looping

Variables cannot be updated through assignment. They get their values from function calls.

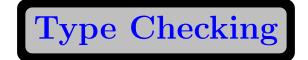

ML provides type checking, which can help catch many programming errors.

Types in ML may be polymorphic.

```
fun length [] = 0
    | length (x::1) = 1 + length (l);
```

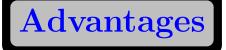

"Attack complexity with simple abstractions"

- Clarity
- Expressiveness
- Shorter Programs
- Security through type system
- Ease of reasoning
- Better modularity

Disadvantages

- Input/Output
- Interactivity and continuously running programs
- Speed/Efficiency

There is no reasonable "pure" functional language

## **Brief History**

- Lambda Calculus (Church 1936)
- LISP (McCarthy 1954)
- ISWIM (Landin 1966)
- ML (Milner et al., 1974), originally a Meta Language for the LCF Theorem Prover.
- Definition of Standard ML (Milner, Tofte and Harper 1990)
- Revised definition and standard library (1997)

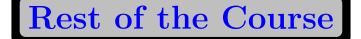

11 more lectures covering

- Basic Types in Standard ML
- Lists and Recursion
- Sorting
- Datatypes
- Higher Order Functions
- Specification and Verification
- Types and Type Inference
- Substantial case study

# Running ML

ML provides an interactive session. Enter an expression. ML returns a value.

```
Moscow ML version 1.42 (July 1997)
Enter 'quit();' to quit.
- (2*4) + 18;
> val it = 26 : int
- 2.0 * 2.0 * 3.14159;
> val it = 12.56636 : real
```

Introduction to Functional Programming

```
- val pi = 3.14159;
> val pi = 3.14159 : real
- val a = pi* 2.0 *2.0;
> val a = 12.56636 : real
- val a = 2 * pi;
! Type clash: expression of type
ļ
    real
! cannot have type
!
    int
- val area = fn r => pi*r*r;
> val area = fn : real -> real
- val sqr = fn r => r*r;
> val sqr = fn : int -> int
- val sqr = fn r:real => r*r;
> val sqr = fn : real -> real
- val sqr = fn r => r*r:real;
> val sqr = fn : real -> real
```

Anuj Dawar

```
- fun area (r) = pi*r*r;
> val area = fn : real -> real
- val pi = "yabadabadoo";
> val pi = "yabadabadoo" : string
- area(2.0);
> val it = 12.56636 : real
- area;
> val it = fn : real -> real
- it(2.0);
> val it = 12.56636 : real
- \operatorname{area}(2);
! Type clash: expression of type
    int
ļ
! cannot have type
! real
```

Anuj Dawar

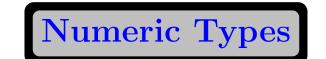

#### int: the integers

- constants 0 1 ~1 2 ~2 0032...
- infix operators + \* div mod

real: the floating point numbers

- constants 0.0 ~1.414 2.0 3.94e~7 ...
- infix operators + \* /

Overloading

Functions defined for both int and real:

- operators  $\sim$  + \*
- relations < <= > >=

You must tell the type checker what type is intended, if there is any ambiguity.

## **Basis Library**

Useful library of functions, collected together into structures.

| Int Re | eal Ma | th |
|--------|--------|----|
|--------|--------|----|

The basis library is automatically loaded when using SML/NJ.

May need to be explicitly loaded in Moscow ML.

```
>- load "Math";
> val it = () : unit
- fun f u = Math.sin(u)/u;
```

```
> val f = fn : real -> real
```

To load your own file of definitions:

```
- use "myfile";
```

Strings

Type string

- constants "" "A" "yaba!!daba&doo\n"
- size: string -> int determines the number of characters in a string.
- s1<sup>s2</sup>
   the concatenation of strings s1 and s2
- relations < <= > >=

Structure String

Characters

Type char

- constants **#"A" #"y" #"** "
- ord: char -> int integer value of a character.
- chr: int -> char
- relations < <= > >=

Structure Char

22

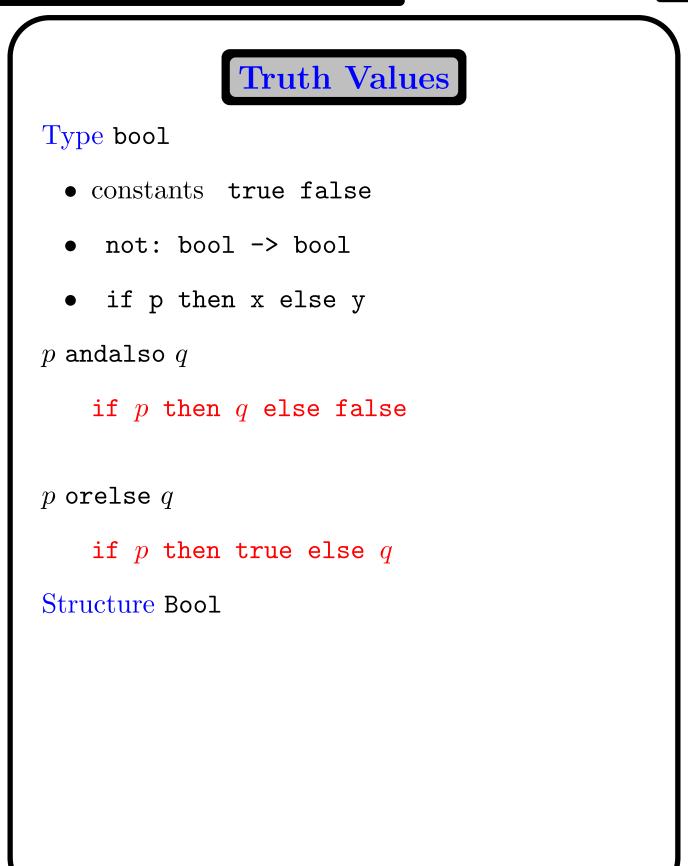

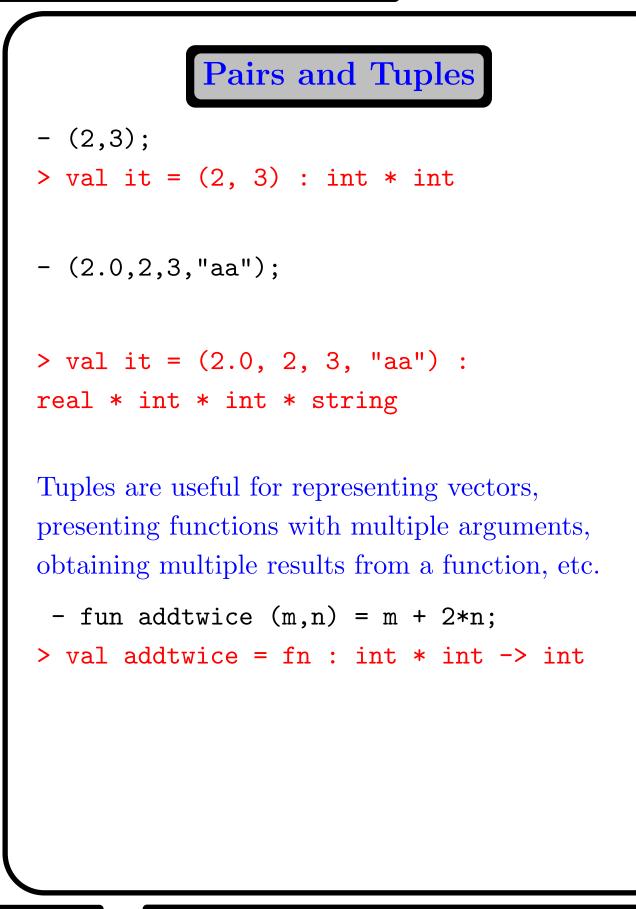

Vectors

```
- fun negvec(x,y):real*real = (~x,~y);
> val negvec =
fn : real * real -> real * real
- negvec(1.0,1.0);
> val it = (~1.0, ~1.0) : real * real
- fun addvec((x1,y1),(x2,y2)):real*real =
  (x1+x2,y1+y2);
> val addvec = fn : (real * real) *
        (real * real) -> real * real
- fun subvec(v1,v2) = addvec(v1,negvec v2);
> val subvec = fn : (real * real) *
      (real * real) -> real * real
```

**Evaluation Strategy** 

Strict (or eager) evaluation.

Also known as call-by-value

Given an expression, which is a function application

 $f(E_1,\ldots,E_n)$ 

evaluate  $E_1, \ldots, E_n$  and then apply f to the resulting values.

Call-by-name:

Substitute the expressions  $E_1, \ldots, E_n$  into the definition of f and then evaluate the resulting expression.

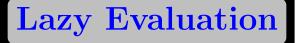

Also known as call-by-need.

Like call-by-name, but sub-expressions that appear more than once are not copied. Pointers are used instead.

Potentially more efficient, but difficult to implement.

Standard ML uses strict evaluation.

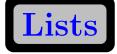

A list is an ordered collection (of any length) of elements of the same type

```
- [1,2,4];
> val it = [1, 2, 4] : int list
- ["a" , "", "abc", "a"];
> val it = . . . : string list
- [[1],[],[2,3]];
> val it = . . . : int list list
- [];
> val it = [] : 'a list
- 1::[2,3];
> val it = [1, 2, 3] : int list
```

Lists

There are two kinds of list: nil or [] is the empty list h::t is the list with head h and tail t :: is an infix operator of type fn : 'a \* 'a list -> 'a list  $[x_1,\ldots,x_n]$  is shorthand for  $x_1::(\cdots(x_n::nil)\cdots)$ 

Anuj Dawar

**Built-in Functions 1** 

null

fn : 'a list -> bool

determines if a list is empty

hd

fn : 'a list -> 'a

gives the first element of the list

tl

fn : 'a list -> 'a list

gives the tail of the list

**Built-in Functions 2** 

length
 fn : 'a list -> int
gives the number of elements in a list
rev
 fn : 'a list -> 'a list
gives the list in reverse order

 Q
appends two lists NB: infix!

Anuj Dawar

### List Functions

```
fun null l =
    if l = [] then true else false;
or, using pattern matching:
fun null [] = true
    | null (_::_) = false;
fun hd (x::_) = x;
fun tl (_::l) = l;
NB: these functions are built-in and do not need
to be defined
```

**Recursive definitions** 

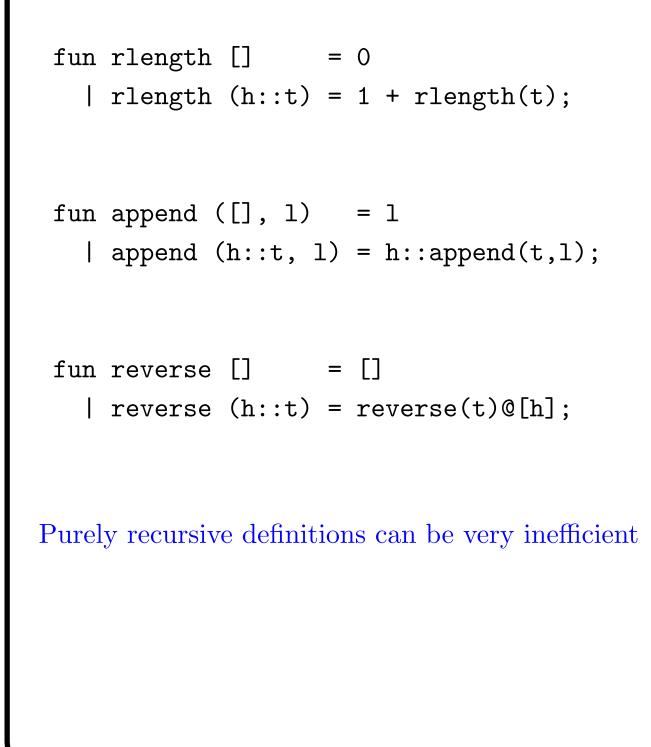

Anuj Dawar

fun addlen ([],n) = n
 | addlen (h::t, n) = addlen (t, n+1);
fn : 'a list \* int -> int
fun ilength l = addlen(1,0);
fun revto ([],l) = l
 | revto (h::t, l) = revto (t, h::l);
fn : 'a list \* 'a list -> 'a list

**Iterative Definitions** 

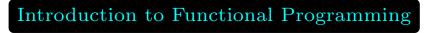

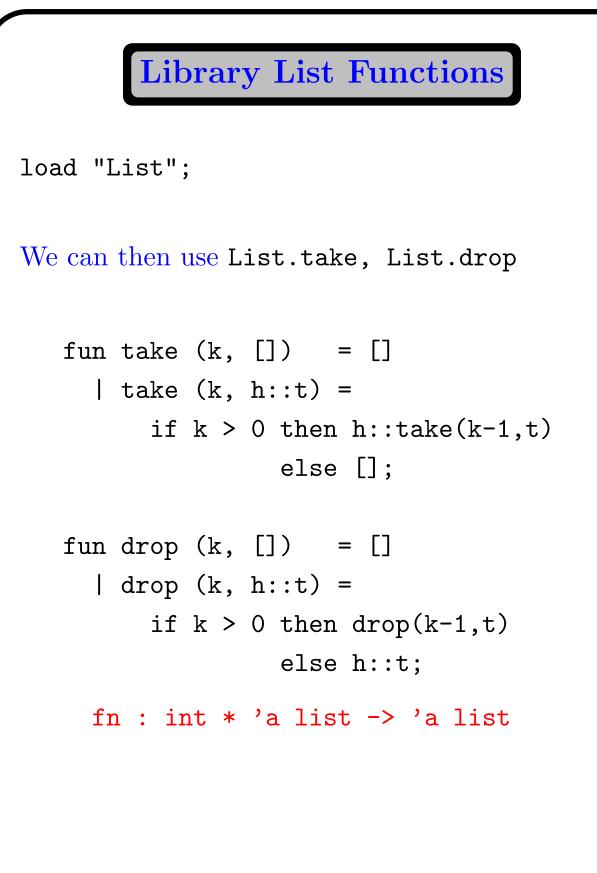

List of Pairs

! Warning: pattern matching is not exhaustive

```
> val zip = fn :
    'a list * 'b list -> ('a * 'b) list
```

Creates a list of pairs from a pair of lists.

What happens when the two lists are of different length?

# Unzipping

```
fun unzip [] = ([],[])
| unzip ((x,y)::pairs) =
    let val (t,u) = unzip pairs in
        (x::t, y::u)
        end;
```

Note the local declaration

#### let D in E end

Compare this against applying functions first and second to extract the components of the pair.

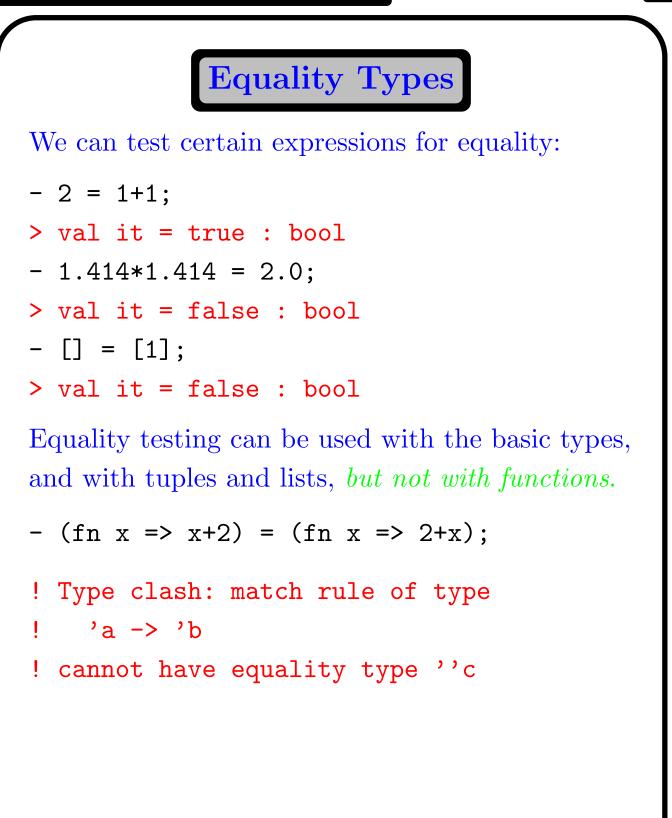

fun member (x, []) = false | member (x, h::t) = (x=h) orelse member (x,t); val member = fn : ''a \* ''a list -> bool ''a is an equality type variable. - op=; > val it = fn : ''a \* ''a -> bool fun inter ([], 1) = [] | inter (h::t,1) = if member (h,l) then h::inter(t,l) else inter(t,l); fn : ''a list \* ''a list -> ''a list

**Testing for Membership** 

39

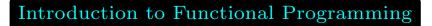

**Insertion Sort** 

```
fun insert(x:real, []) = [x]
     insert(x, h::t) =
   if x \le h then x::(h::t)
                   else h::insert(x,t);
 fun insort [] = []
   | insort (h::t) = insert (h, insort t);
   fn : real list -> real list
Insertion sort takes O(n^2) comparisons on average
and in the worst case.
```

## Merge Sort

```
fun merge ([], 1) = 1 : real list
  | merge (1, [])
                   = 1
  | merge (h1::t1,h2::t2)=
       if h1 \leq h2
            then h1::merge(t1, h2::t2)
            else h2::merge(h1::t1, t2);
fun mergesort [] = []
  | mergesort [x] = [x]
  | mergesort l =
     let val k = \text{length } 1 \text{ div } 2 \text{ in}
      merge(mergesort (List.take(l, k)),
             mergesort (List.drop(l, k)))
     end;
Merge sort takes O(n \log n) comparisons on
average and in the worst case.
```

# Quick Sort

```
fun quick [] = []
  | quick [x] = [x] : real list
  | quick (h::t) =
 let fun part (left, right, []) =
          (quick left)@(h::quick right)
       | part (left, right, x::1) =
          if x<=h
            then part (x::left, right, 1)
            else part (left, x::right, l)
 in
   part( [], [], t) end;
Quick sort takes O(n \log n) comparisons on
average and O(n^2) in the worst case.
```

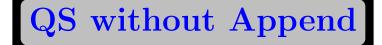

```
fun quik ([], sorted) = sorted
     | quik ([x], sorted) = (x:real)::sorted
     | quik (h::t, sorted) =
    let
     fun part (left, right, []) =
          quik(left, h::quik(right, sorted))
       | part (left, right, x::1) =
          if x \le h
              then part (x::left, right, 1)
              else part (left, x::right, l)
    in
      part([], [], t) end;
Anuj Dawar
           University of Cambridge Computer Laboratory, January 7, 2003
```

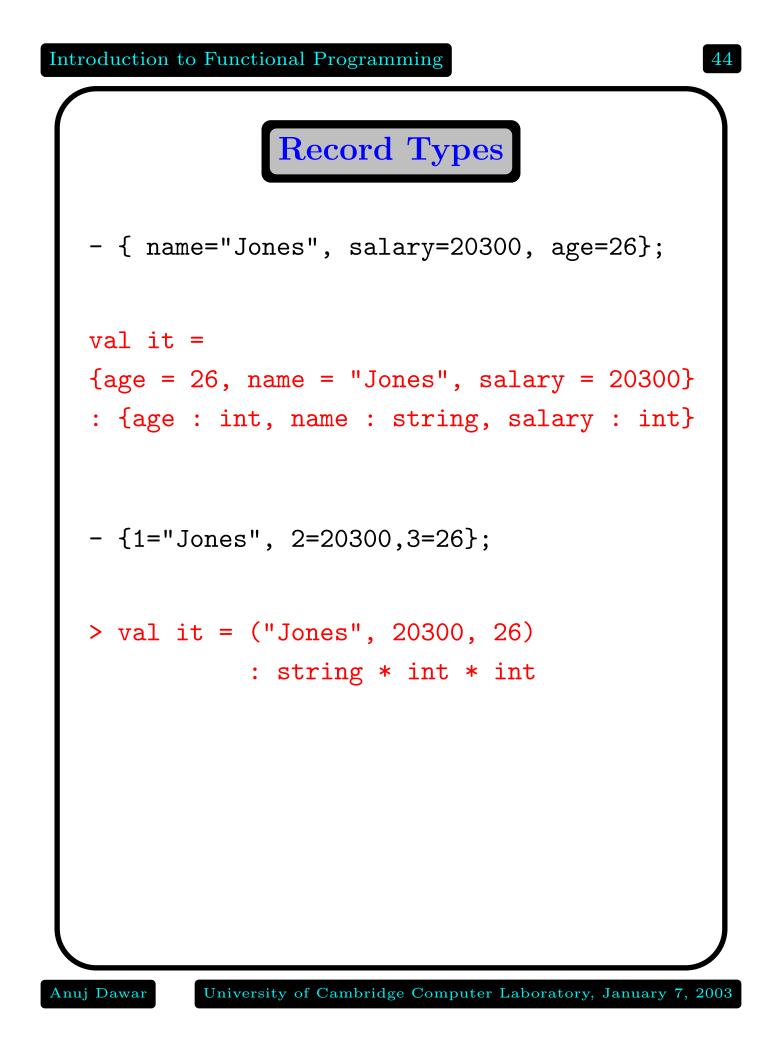

**Record Pattern Matching** 

```
- val emp1 =
{name="Jones", salary=20300, age=26};
> val emp1 =
{age = 26, name = "Jones", salary = 20300}
: {age : int, name : string, salary : int}
- val {name=n1,salary=s1,age=a1}= emp1;
        > val n1 = "Jones" : string
          val s1 = 20300 : int
          val a1 = 26 : int
- val {name=n1,salary=s1,...} = emp1;
        > val n1 = "Jones" : string
          val s1 = 20300 : int
- val {name,age,...} = emp1;
        > val name = "Jones" : string
          val age = 26 : int
```

Anuj Dawar

University of Cambridge Computer Laboratory, January 7, 2003

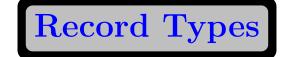

```
> type employee = ...
```

```
fun tax (e: employee) =
    real(#salary e)*0.22;
```

Or,

```
fun tax ({salary,...}: employee) =
    real(salary)*0.22;
```

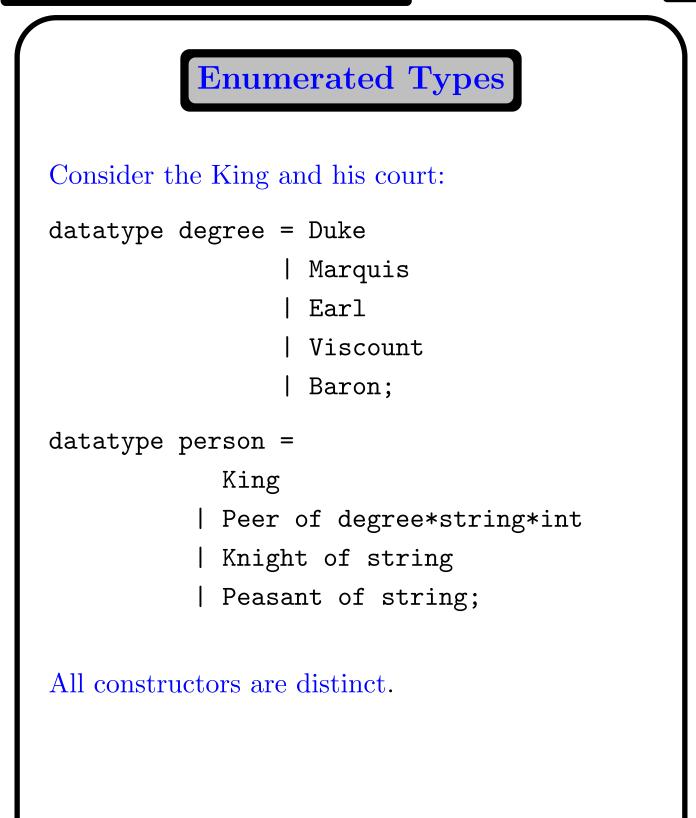

**Functions on Datatypes** 

```
[King,
 Peer(Duke, "Gloucester", 5),
 Knight "Gawain",
 Peasant "Jack Cade"];
val it = ... : person list
fun superior (King, Peer _) = true
  | superior (King, Knight _) = true
  | superior (King, Peasant _) = true
  | superior (Peer _,Knight _) = true
  | superior (Peer _, Peasant _) = true
  | superior (Knight _, Peasant _) = true
  superior _ = false;
```

## Exceptions

Exceptions are raised when there is no matching pattern, when an overflow occurs, when a subscript is out of range, or some other run-time error occurs.

Exceptions can also be explicitly raised.

exception Failure; exception BadVal of Int;

raise Failure raise (BadVal 5)

E handle  $P_1 \implies E_1 \mid \ldots \mid P_n \implies E_n$ 

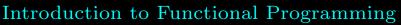

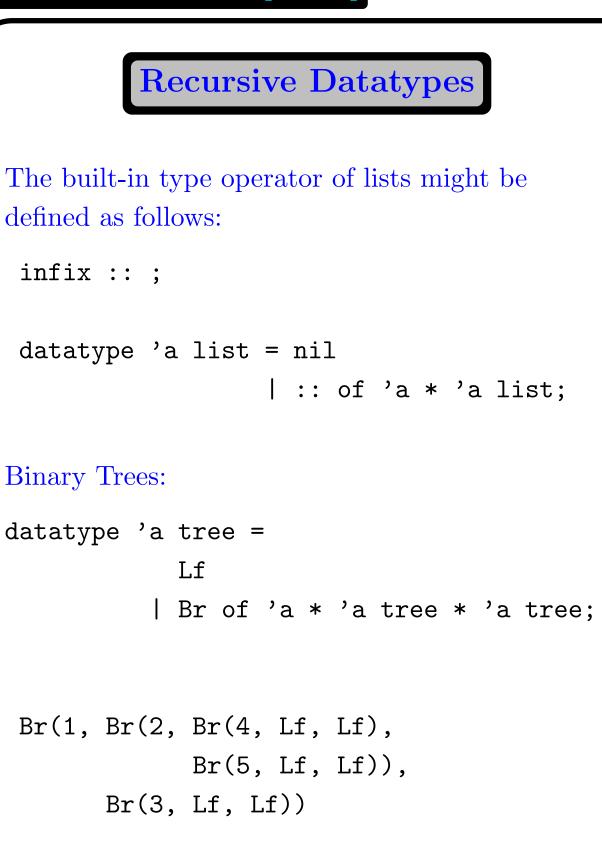

Anuj Dawar

University of Cambridge Computer Laboratory, January 7, 2003

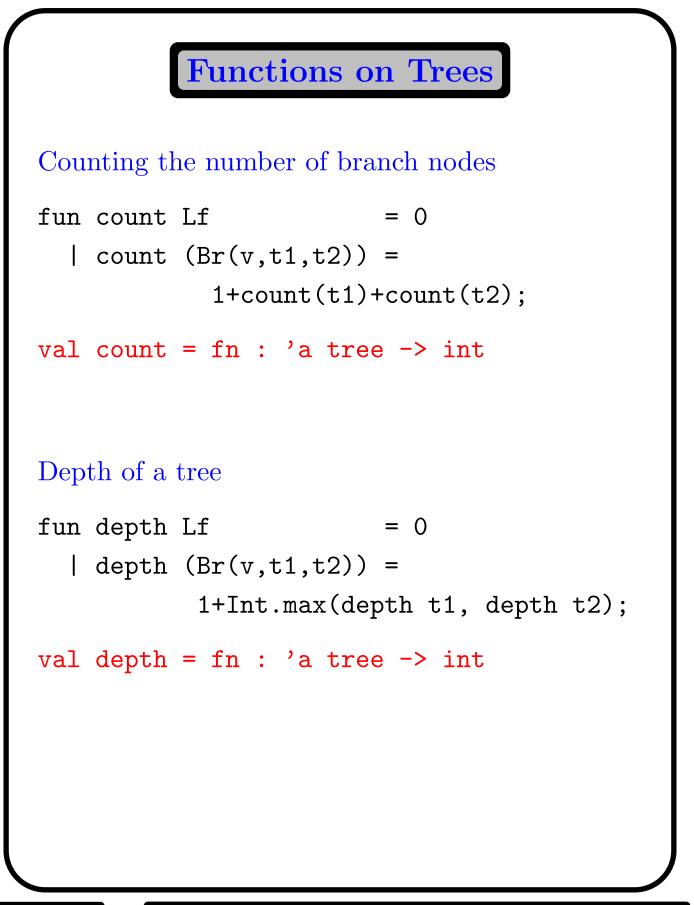

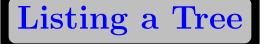

Three different ways to list the data elements of a tree

Pre-Order

fun preorder Lf = []
 | preorder (Br(v,t1,t2))=
 [v] @ preorder t1 @ preorder t2;

```
In-Order
```

fun inorder Lf = []
 | inorder (Br(v,t1,t2))=
 inorder t1 @ [v] @ inorder t2;

```
Post-Order
```

fun postorder Lf = []
 | postorder (Br(v,t1,t2))=
 postorder t1 @ postorder t2 @ [v];

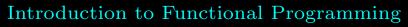

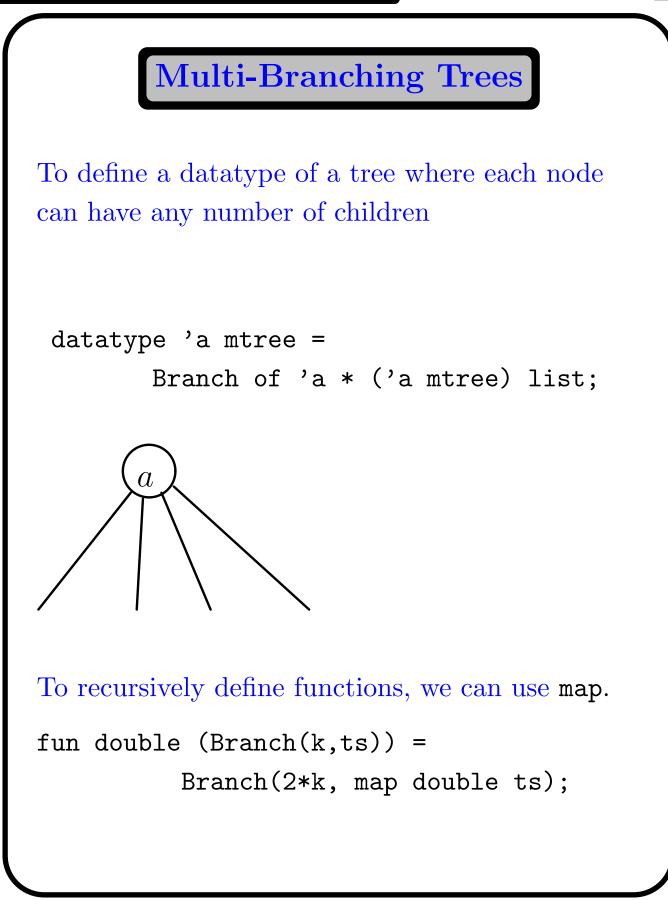

Arrays

Arrays in an imperative language designate a contiguous block of memory locations.

An array can be updated in place.

```
A[k] := x
```

There are no such arrays in a purely functional language.

A functional array can be thought of as a function from a finite set of integers.

 $A:\{1,\ldots,k\}\to\alpha$ 

We require an update operation:

B = update(A, k, x)

This creates a new copy of the array, which is the same as A except for the value at k.

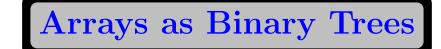

A tree whose depth is equal to the maximum number of bits in a subscript

For a subscript k, take its binary representation, and at each level, follow the left branch if the bit is 0 and the right branch if it is 1.

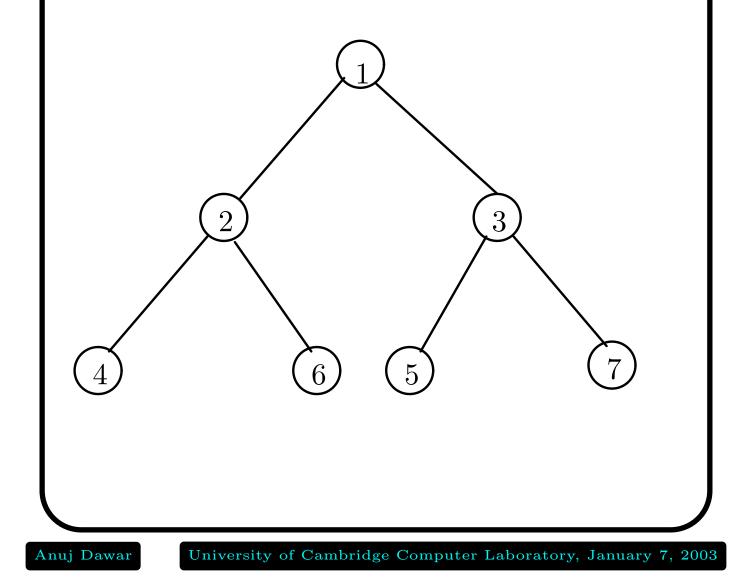

Lookup

```
exception Array; (*out of range*)
fun asub (Lf, _) = raise Array
  | asub (Br(v,t1,t2), k) =
              k = 1
       if
                then v
       else if k mod 2 = 0
                then asub(t1, k div 2)
                else asub(t2, k div 2);
 val asub = fn : 'a tree * int -> 'a
For an array A and integer k asub(A,k) gives the
value of A[k].
```

Update

```
fun aupdate (Lf, k, w)
                                 =
     if k = 1 then Br(w, Lf, Lf)
              else raise Array
  | aupdate (Br(v,t1,t2), k, w) =
          k = 1
     if
      then
       Br(w, t1, t2)
     else if k \mod 2 = 0
      then
       Br(v,aupdate(t1,k div 2,w),t2)
     else
      Br(v,t1,aupdate(t2,k div 2,w));
val aupdate =
 fn : 'a tree * int * 'a -> 'a tree
```

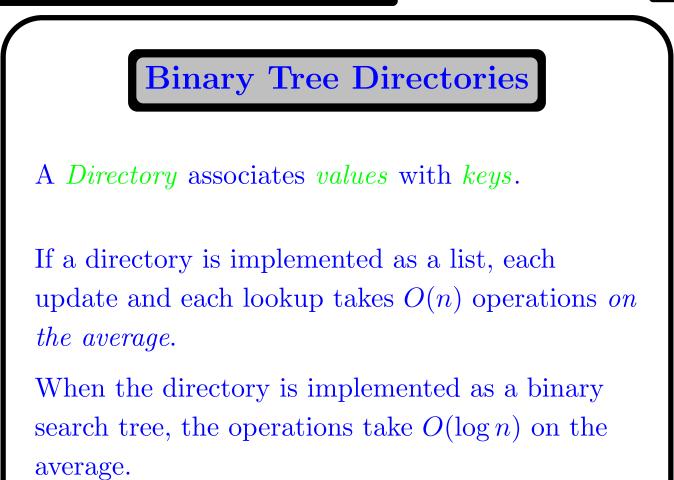

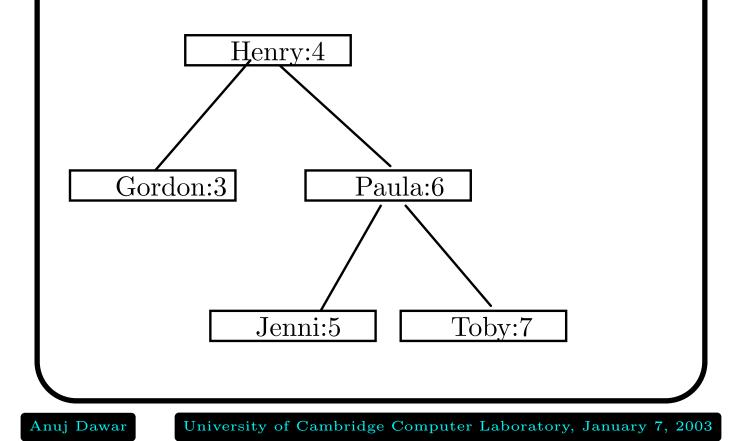

```
exception Bsearch of string;
fun blookup (Lf, b) = raise Bsearch(b)
  | blookup (Br((a,x), t1, t2), b) =
        b<a then blookup(t1, b)
     if
     else if a<b then blookup(t2, b)
     else x;
exn Bsearch = fn : string -> exn
val blookup =
fn : (string * 'a) tree * string -> 'a
```

Search Tree Lookup

Update

```
fun bupdate (Lf, k:string, v) =
      Br((k,v), Lf, Lf)
  | bupdate (Br((a,x),t1,t2), k, v) =
      if
              k < a
        then Br((a,x), bupdate(t1,k,v),t2)
      else if a < k
        then Br((a,x),t1,bupdate(t2,k,v))
      else Br((k,v),t1,t2); (*a=k*)
val bupdate =
fn : (string * 'a) tree * string * 'a
     -> (string * 'a) tree
```

#### **Higher-Order Functions**

A higher order function (also called a *functional*) is a function that either takes a function as an argument, or yields a function as a result.

Higher order functions are a key feature that distinguishes functional from imperative programming.

- partial evaluation
- general purpose functionals (such as map)
- sequences or infinite lists
- search strategies

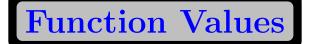

The expression

**fn** x **=>** E

is a function-valued expression.

Pattern-matching can be used:

fn  $P_1 \implies E_1 \mid \ldots \mid P_n \implies E_n$ 

The declaration

val double = fn n=>n\*n;

is the same as:

fun double n = n\*n;

if E then  $E_1$  else  $E_2$ 

is defined as:

(fn true => E1 | false => E2) E

Anuj Dawar

University of Cambridge Computer Laboratory, January 7, 2003

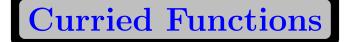

Every function in ML takes *only one* argument. For functions that require two arguments, we can use pairs:

```
- op+ (5,4);
> val it = 9 : int
- op+;
> val it = fn : int * int -> int
Or we can define:
- fun plus m n = m+n;
> val plus = fn : int -> int -> int
This is the curried version of plus
Partial evaluation:
- map (plus 4) [2, 3, 4];
> val it = [6, 7, 8] : int list
```

More Curried Functions - hd; > val it = fn : 'a list -> 'a - hd [op+,op-,op\*,op div] (5,4); > val it = 9 : int Here the type of hd is: (int\*int -> int) list -> int\*int -> int An analogy can be made with nested arrays, as in Pascal: A: array [1..10] of array [1..10] of real

. . .A[i][j]. . .

Generic Sorting

```
fun insort lessequal =
 let fun ins (x, []) = [x]
       | ins (x,h::t)=
          if lessequal(x,h) then x::h::t
          else h::ins(x,t)
     fun sort [] = []
       | sort (x::1) = ins(x,sort 1)
  in sort end;
> val insort = fn :
 ('a * 'a -> bool) ->
     ('a list -> 'a list)
- insort (op<=) [5,3,5,7,2,9];
> val it = [2, 3, 5, 5, 7, 9] : int list
- insort (op>=) [5,3,5,7,2,9];
> val it = [9, 7, 5, 5, 3, 2] : int list
```

**A Summation Functional** 

fun sum f 0 = 0.0
| sum f m = f(m-1) + sum f (m-1);
> val sum =
fn : (int -> real) -> int -> real
sum f m = 
$$\sum_{i=0}^{m-1} f(i)$$
sum (sum f) m =  $\sum_{i=0}^{m-1} \sum_{j=0}^{i-1} f(j)$ 

Anuj Dawar

University of Cambridge Computer Laboratory, January 7, 2003

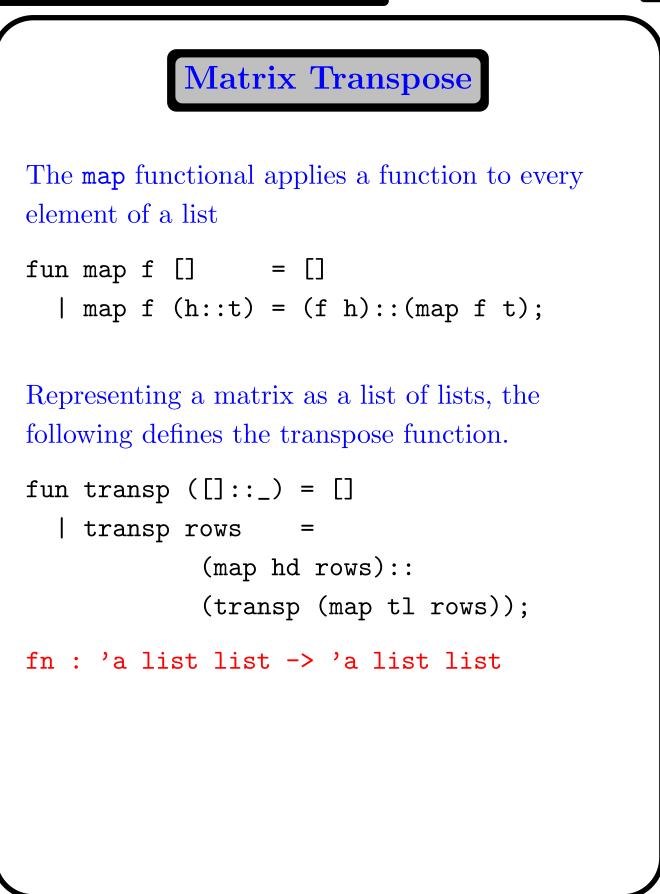

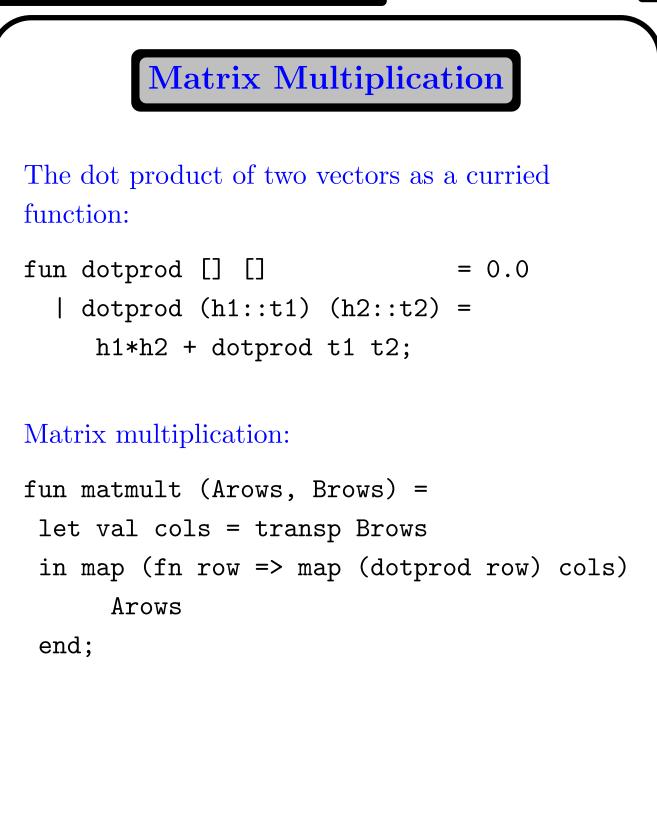

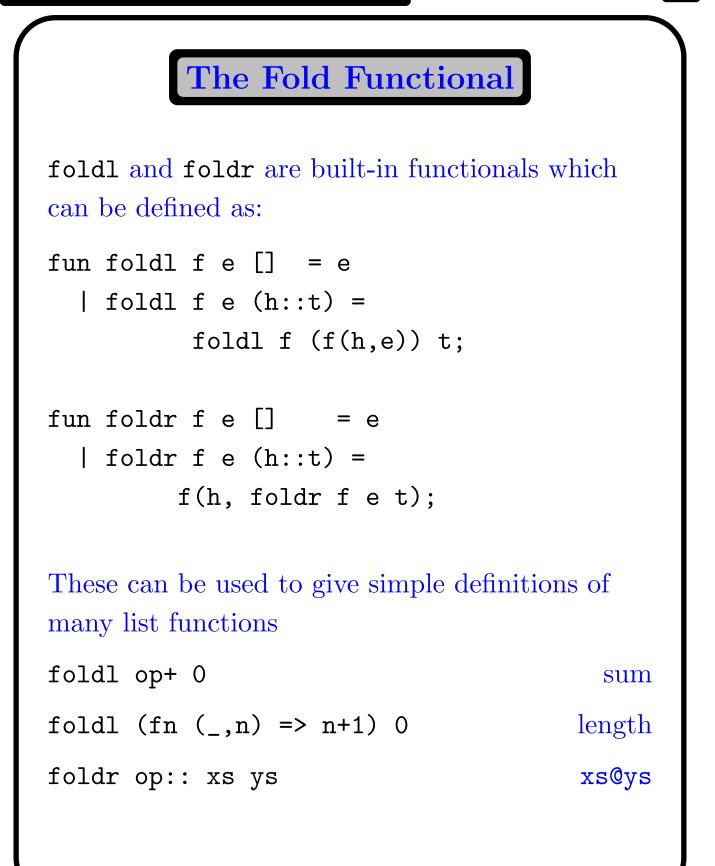

Predicates

```
fun exists p [] = false
  | exists p (h::t) = (p h) orelse
                          exists p t;
 fn : ('a -> bool) -> 'a list -> bool
Determines whether there is any element in a list
that satisfies the predicate p.
fun filter p [] = []
  | filter p (h::t) = if p h then
                            h::(filter p t)
                       else filter p t;
 fn : ('a -> bool) -> 'a list -> 'a list
```

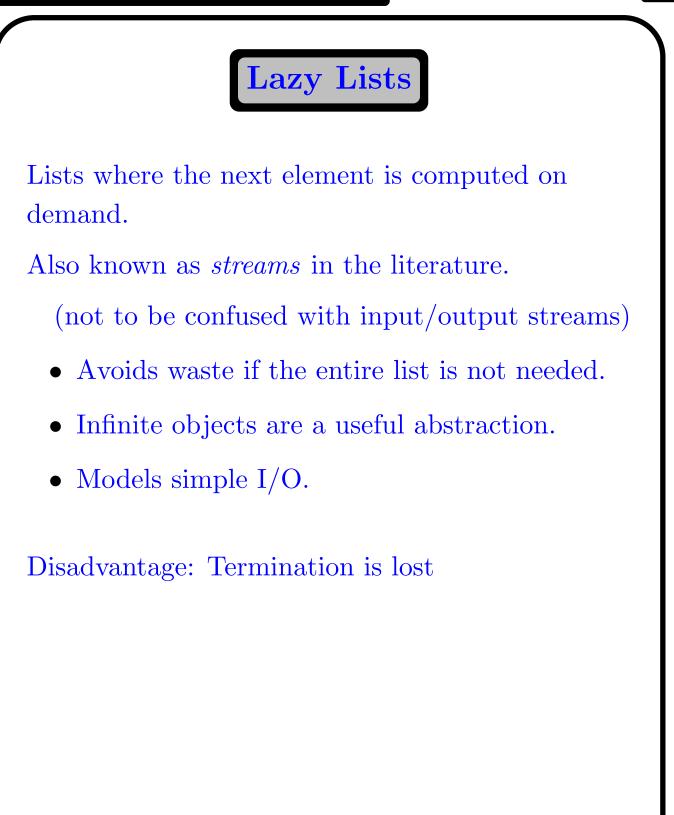

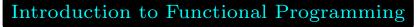

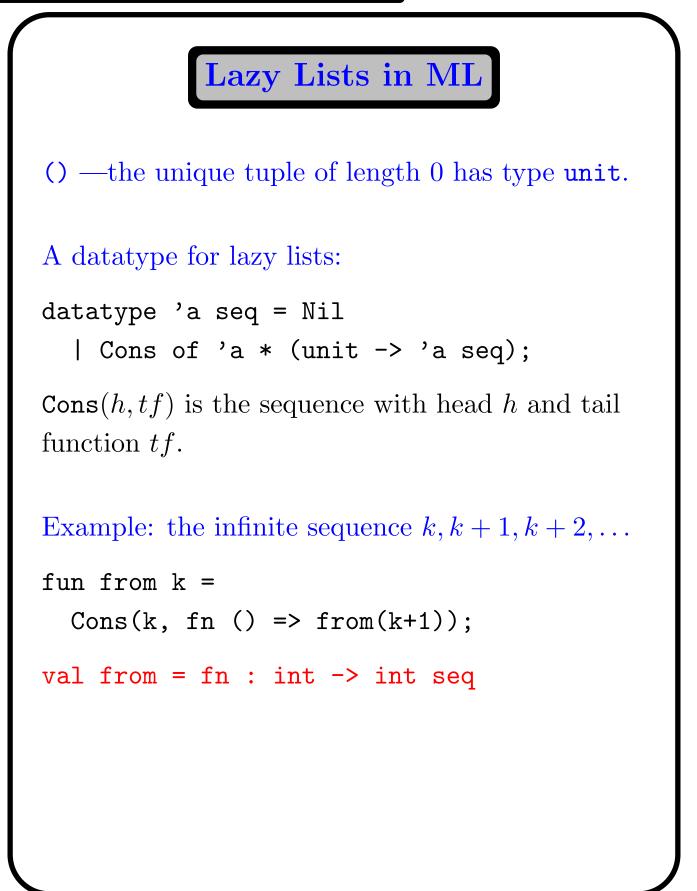

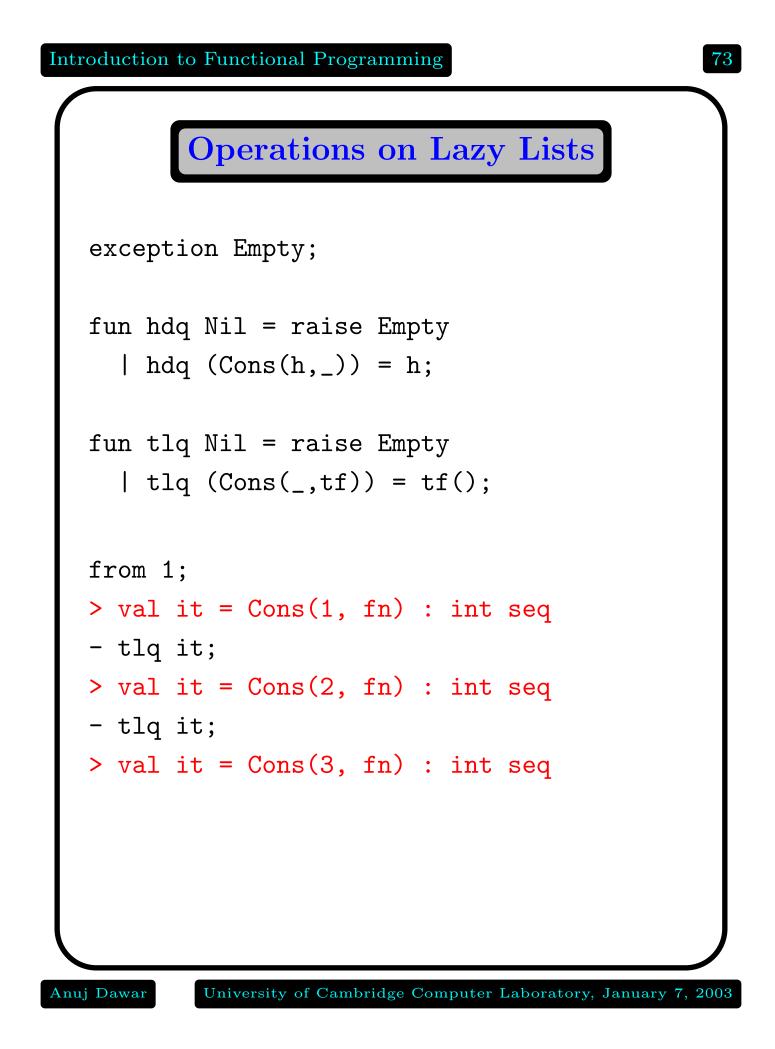

**Consuming a Sequence** 

```
fun takeq (0,s)
                  = []
  | takeq (n,Nil)
                        = []
  | takeq (n,Cons(h,tf))=
           h::takeq(n-1,tf());
takeq takes an integer n and a sequence s and
produces a list of the first n elements of s
fun squares Nil :int seq = Nil
  | squares (Cons(h,tf)) =
      Cons(h*h,fn () => squares (tf()));
- squares (from 1);
> val it = Cons(1, fn) : int seq
- takeq (5,it);
> val it = [1, 4, 9, 16, 25] : int list
```

```
Joining Two Sequences
fun appendq (Nil, yf) = yf
  | appendq (Cons(h,tf),yf) =
      Cons(h, fn() => appendq(tf(),yf));
appendq: 'a seq * 'a seq -> 'a seq
If the first sequence is infinite,
appendq(x,y) = x
fun interleave (Nil, yf) = yf
    interleave (Cons(h,tf),yf) =
  Cons(h,fn() => interleave(yf,tf()));
```

```
fun mapq f Nil = Nil
  | mapq f (Cons(h,tf)) =
     Cons(f h, fn() \Rightarrow mapq f (tf()));
- mapq (fn x \Rightarrow x*x) (from 1);
> val it = Cons(1, fn) : int seq
- takeq(5,it);
> val it = [1, 4, 9, 16, 25] : int list
fun filterq p Nil = Nil
  | filterq p (Cons(h,tf)) =
     if p h then
      Cons(h,fn() => filterq p (tf()))
     else filterq p (tf());
```

**Functionals for Lazy Lists** 

Searching Infinite Trees

Many problem solving applications involve searching a very large search space, structured as a tree.

Usually the tree is not available in its entirety, but the nodes are generated as needed.

We represent such a tree as a function of type

 $\texttt{next}: \alpha \to \alpha \texttt{ list}$ 

Different search strategies may be appropriate.

- Depth First Search searches the entire sub-tree rooted at a before proceeding to its sibling.
- Breadth First Search searches all nodes at a given level before proceeding to the next level.

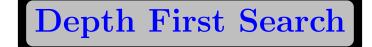

Fast, when it works

Requires space proportional to the *height* of the tree.

If the tree is infinite, it may not find a solution even if one exists.

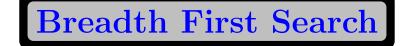

Guaranteed to find a solution in finite time, if one exists.

Finds the nearest solution first.

Requires space proportional to the *size* of the tree.

**Testing and Verification** 

We wish to establish that a program is correct. That is to say, it meets its specifications.

Testing

Try a selection of inputs and check against results

There is no guarantee that all bugs will be found. Behaviour of a program is not continuous

Verification

Prove that the program is correct.

Proofs can be long, tedious and complicated. Functional programs are easier to do proofs with.

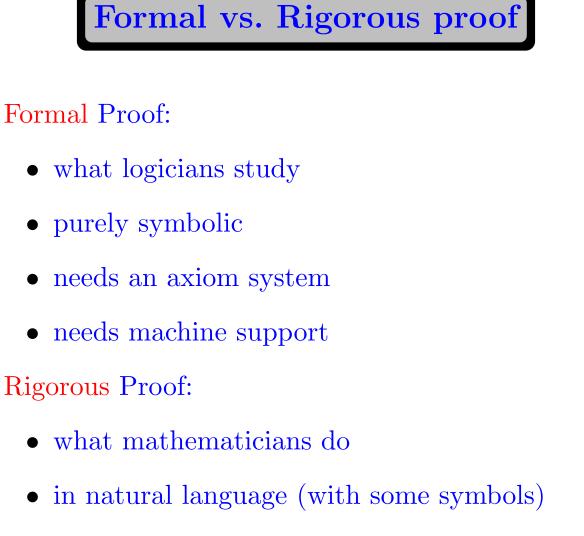

- needs clear foundations
- understandable to people

A rigorous proof is a convincing mathematical argument.

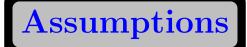

In order to reason with ML programs, we make some assumptions about the expressions that will be used in proofs.

- Expressions are purely functional.
- Expressions are well-formed and well-typed.
- Types are interpreted as sets.
- Execution of programs always terminates.

```
fun undef(x) = undef(x + 1);
```

factorial terminates for  $n \ge 0$ .

## **Principle of Induction**

We have a property  $\phi(n)$  we wish to prove for all integers  $n \ge 0$ .

Prove:

- $\phi(0)$ ; and
- $\phi(k)$  implies  $\phi(k+1)$ , for all k.

This proves  $\phi(n)$  for all n.

For any particular n,  $\phi(n)$  can be derived in n steps.

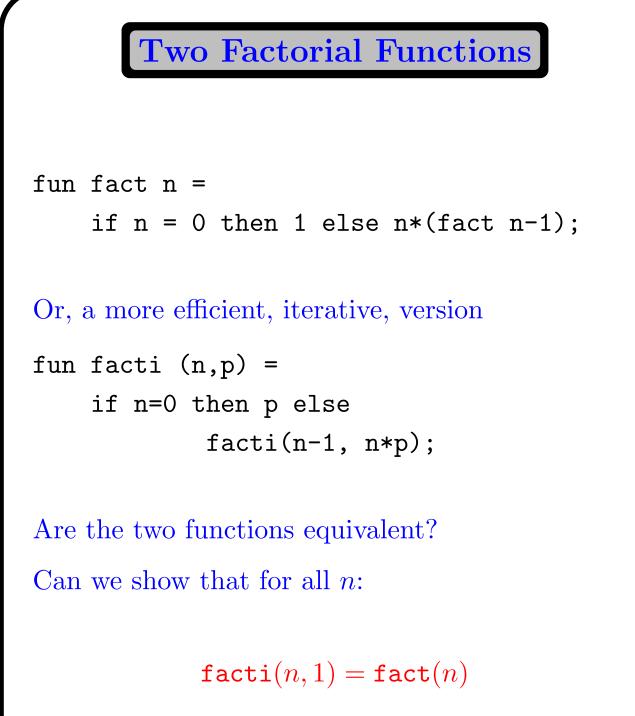

**Inductive Proof** 

We make the stronger inductive hypothesis.

 $\forall \, p \; \texttt{facti}(n,p) = \texttt{fact}(n) \times p$ 

Base case:

$$\begin{aligned} \texttt{facti}(0,p) &= p & \texttt{defn. of facti} \\ &= 1 \times p \\ &= \texttt{fact}(0) \times p \quad \texttt{defn. of fact} \end{aligned}$$

Induction Step:

$$\begin{aligned} \texttt{facti}(k+1,p) &= \texttt{facti}(k,(k+1)\times p) \\ &= \texttt{fact}(k)\times (k+1)\times p \\ &= \texttt{fact}(k+1)\times p \end{aligned}$$

University of Cambridge Computer Laboratory, January 7, 2003

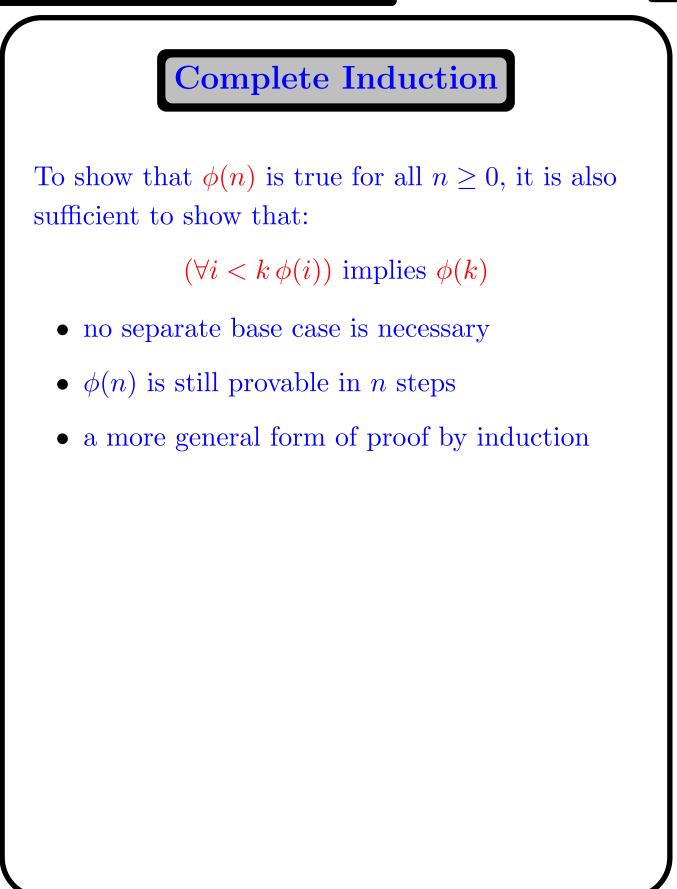

**Proof by Complete Induction** 

```
fun power(x,k) =
    if k=1 then x
    else if k mod 2 = 0 then
        power(x*x, k div 2)
    else x*power(x*x, k div 2);
```

Prove by induction (on k) that for all  $k \ge 1$ :

 $\forall x \text{ power}(x,k) = x^k$ 

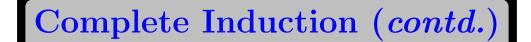

if 
$$k = 1$$
 then  $power(x, 1) = x = x^1$   
if  $k = 2j$  then

$$\begin{array}{ll} \texttt{power}(x,k) &= \texttt{power}(x,2j) \\ &= \texttt{power}(x^2,j) \\ &= (x^2)^j \\ &= x^{2j} \end{array}$$

if k = 2j + 1 then

$$\begin{aligned} \operatorname{power}(x,k) &= \operatorname{power}(x,2j+1) \\ &= x \times \operatorname{power}(x^2,j) \\ &= x \times (x^2)^j \\ &= x^{2j+1} \end{aligned}$$

University of Cambridge Computer Laboratory, January 7, 2003

**Structural Induction** 

To prove a property  $\phi(l)$  for all lists l, it suffices to show:

- base case:  $\phi([])$
- induction step: for any h and t, if  $\phi(t)$ , then  $\phi(h :: t)$

 $\phi([x_1,\ldots,x_n])$  can be proved in *n* steps.

Similarly for other recursive datatypes.

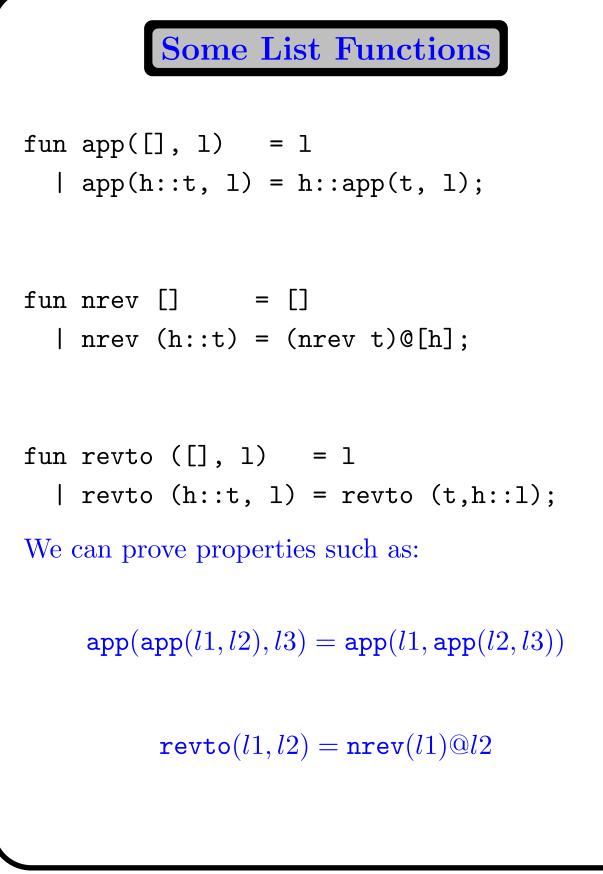

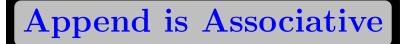

For all l1, l2 and l3:

$$\mathtt{app}(\mathtt{app}(l1,l2),l3) = \mathtt{app}(l1,\mathtt{app}(l2,l3))$$

By structural induction on l1.

Base case:

$$\begin{aligned} \mathtt{app}(\mathtt{app}([],l2),l3) &= \mathtt{app}(l2,l3) \\ &= \mathtt{app}([],\mathtt{app}(l2,l3)) \end{aligned}$$

Induction Step:

$$\begin{aligned} & \texttt{app}(\texttt{app}(h :: t, l2), l3) &= \texttt{app}(h :: \texttt{app}(t, l2), l3) \\ &= h :: \texttt{app}(\texttt{app}(t, l2), l3) \\ &= h :: \texttt{app}(t, \texttt{app}(l2, l3)) \\ &= \texttt{app}(h :: t, \texttt{app}(l2, l3)) \end{aligned}$$

Reverse

$$\forall l2 \; \texttt{revto}(l1, l2) = \texttt{nrev}(l1) @ l2$$

By structural induction on l1.

Base case:

revto([], l2) = l2 = []@l2 = nrev[]@l2

Induction Step:

$$\begin{aligned} \texttt{revto}(h :: t, l2) &= \texttt{revto}(t, h :: l2) \\ &= \texttt{nrev}(t)@(h :: l2) \\ &= \texttt{nrev}(t)@[h]@l2 \\ &= \texttt{nrev}(h :: t)@l2 \end{aligned}$$

University of Cambridge Computer Laboratory, January 7, 2003

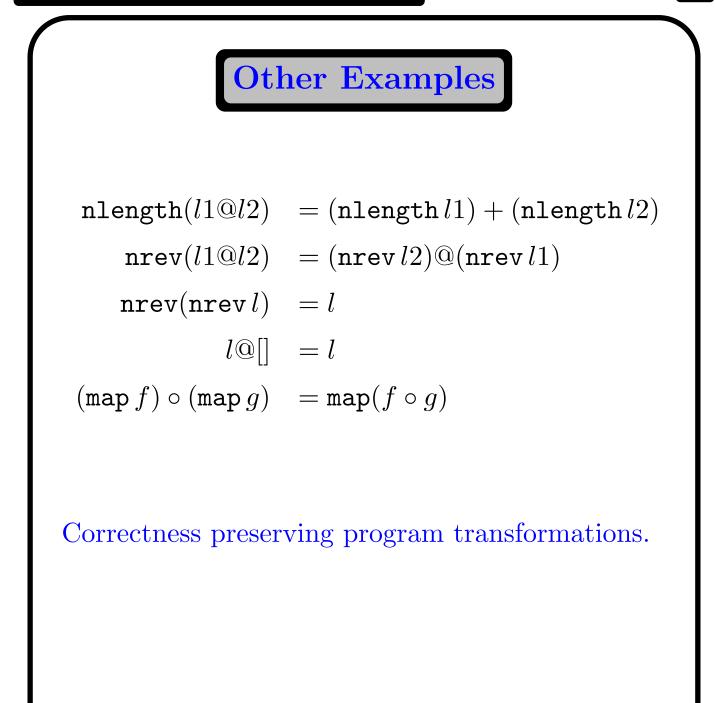

Anuj Dawar

University of Cambridge Computer Laboratory, January 7, 2003

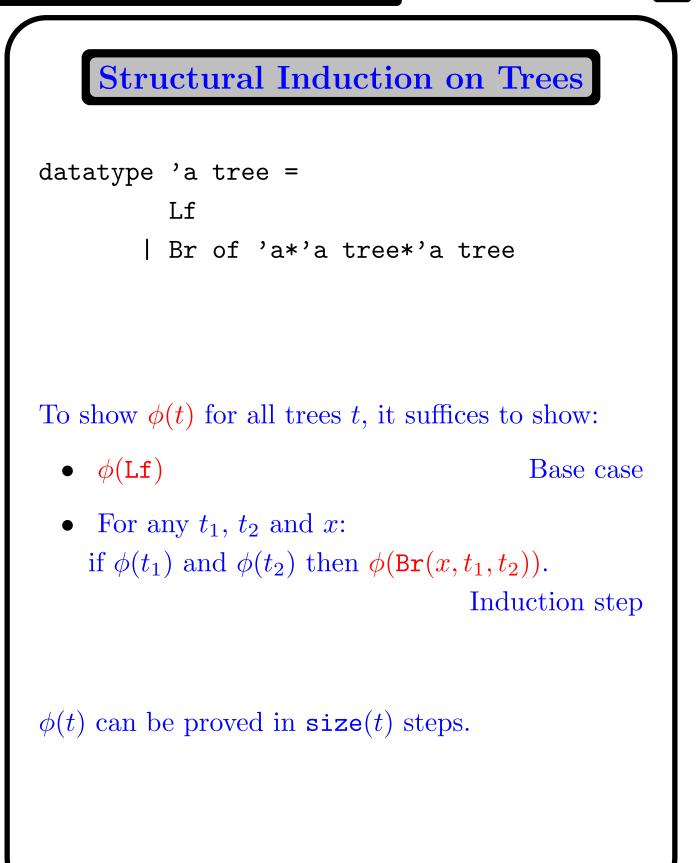

```
Two Preorder Functions
fun preorder Lf
                               = []
  | preorder (Br(x,t1,t2)) =
      x::preorder(t1)@preorder(t2);
fun preord (Lf, 1)
                              = ]
  | preord (Br(x,t1,t2),1) =
      x::preord(t1, preord (t2,1));
We can show that the two are equivalent:
        \forall l \text{ preord}(t, l) = \text{preorder}(t)@l
By induction on t
```

Preorder

**Base Case:** preord(Lf, l) = l = []@l = preorder(Lf)@lInduction Step:  $preord(Br(x, t_1, t_2), l)$  $= x :: \operatorname{preord}(t_1, \operatorname{preord}(t_2, l))$  $= x :: \operatorname{preorder}(t_1) \otimes \operatorname{preord}(t_2, l)$  $= x :: \operatorname{preorder}(t_1) @\operatorname{preorder}(t_2) @l$ = preorder(Br( $x, t_1, t_2$ ))@l

## **Induction Principles**

Structural Induction works well on functions whose recursive definition follows the definition of the datatype.

```
Structural Recursion.
```

Some functions follow other recursive patterns.

mergesort works by splitting its list in
two.

We can show that  $\phi(l)$  holds for all lists l by showing that:

```
\begin{array}{l} \text{if }\forall\,l'\,\,\texttt{length}(l')<\texttt{length}(l)\rightarrow\phi(l')\\ \text{then }\phi(l) \end{array}
```

More generally, *well-founded* induction works on any well-ordered set Logical reasons for types

Types help us rule out certain programs that don't seem to make sense.

Can we apply a function to itself **f** ?

Sometimes, it might be sensible:

fn  $x \Rightarrow x$  or fn  $x \Rightarrow y$ .

But in general it looks very suspicious.

This sort of self-application can lead to inconsistencies in formal logics.

Russell's paradox considers  $\{x \mid x \notin x\}$ ,

To avoid this, Russell introduced a system of types.

Type theory is an *alternative* to set theory as a foundation for mathematics.

There are interesting links between type theory and programming.

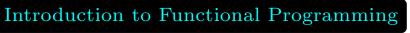

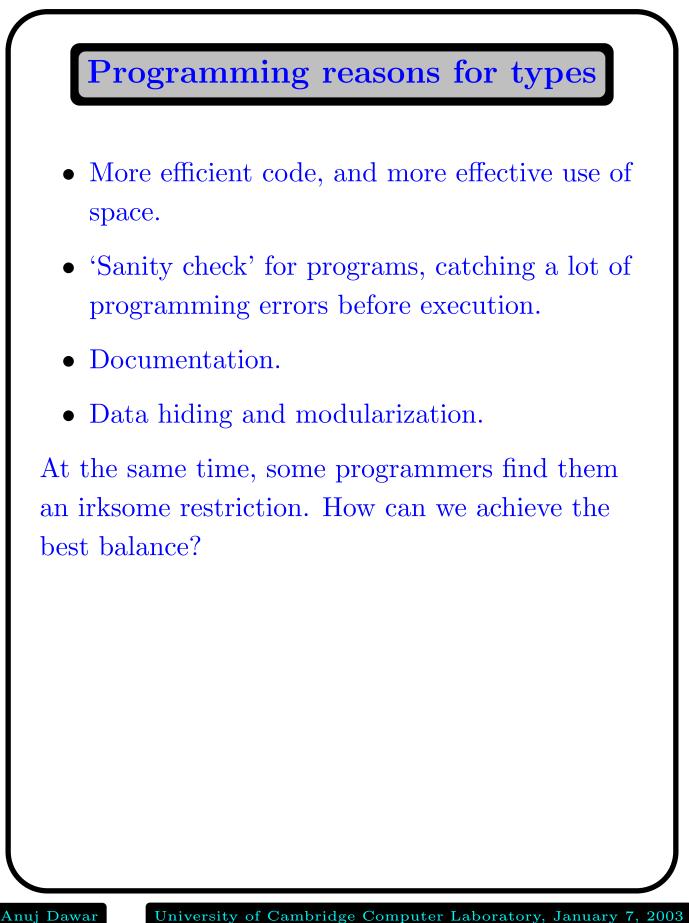

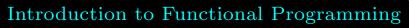

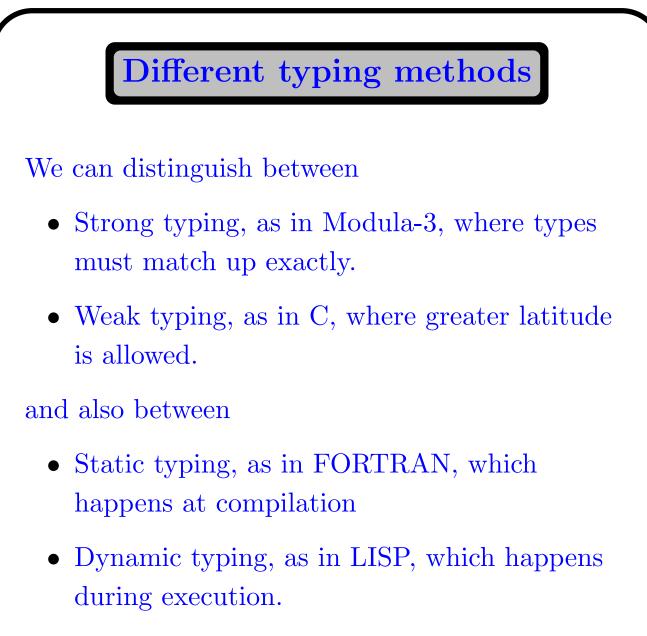

100

ML is statically and strongly typed.

At the same time, *polymorphism* gives great flexibility.

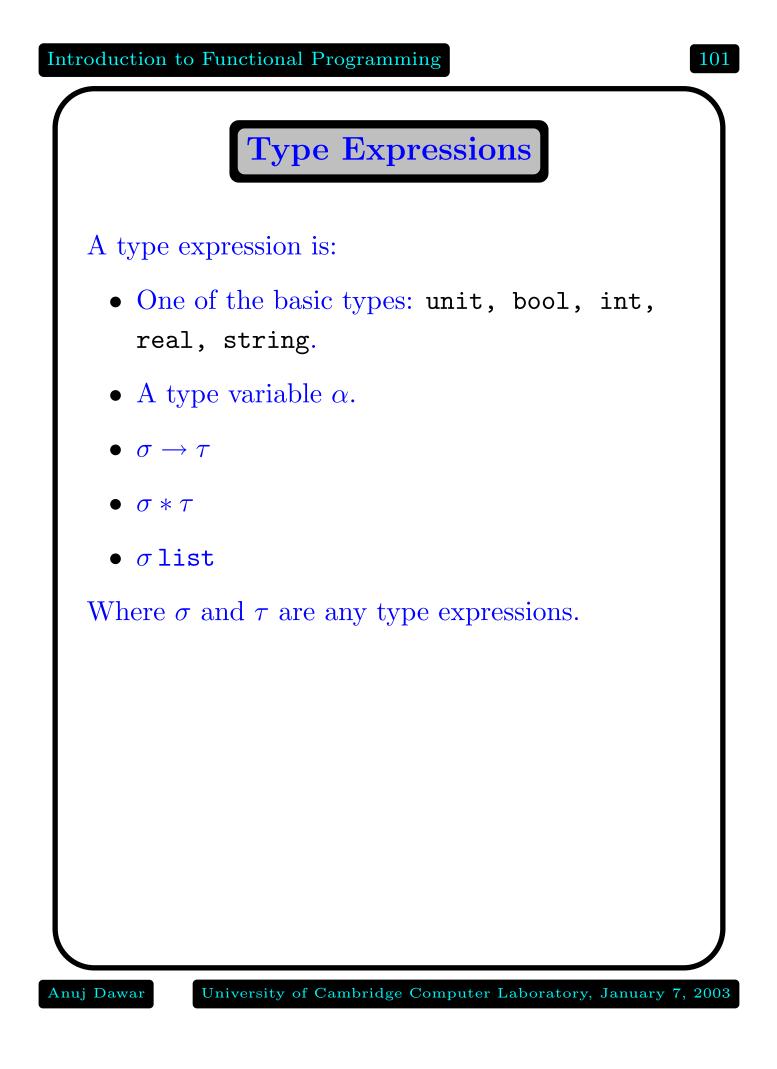

# Polymorphism

Some functions can have various different types — *polymorphism*. We distinguish between:

- True ('parametric') polymorphism, where all the possible types for an expression are instances of some schematic type.
  fn x => x
- Ad hoc polymorphism, or *overloading*, where this isn't so.
   +

Overloading is limited to a few special cases.

Except for overloading, the ML type inference system can infer a type for every expression.

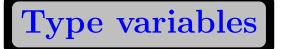

If an expression has a type involving a variable  $\alpha$ then it can also be given any type that results from consistently replacing  $\alpha$  by another type expression.

A type  $\sigma$  is more general than  $\tau$ , ( $\sigma \leq \tau$ ), when we can substitute types for type variables in  $\sigma$ and get  $\tau$ . For example:

$$\begin{array}{rcl} \alpha & \leq & \texttt{bool} \\ \beta & \leq & \alpha \\ (\alpha \to \alpha) & \leq & (\texttt{int} \to \texttt{int}) \\ (\alpha \to \alpha) & \nleq & (\texttt{int} \to \texttt{bool}) \\ (\alpha \to \beta) & \leq & (\beta \to \beta) \\ (\alpha \to \beta) & \measuredangle & \alpha \end{array}$$

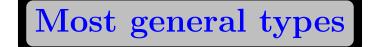

Every expression in ML that has a type has a most general type.

(Hindley/Milner)

There is an algorithm for finding the most general type of any expression, even if it contains no type information at all.

ML implementations use this algorithm.

Thus, except for overloading, it is never necessary to write down a type.

This makes the ML type system much less onerous than some others.

For every pair of type expressions  $\sigma$  and  $\tau$ , if they can be unified, there is a most general unifier, up to re-naming of type variables.

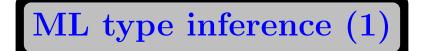

#### Example:

fn a => (fn f => fn x => f x) (fn x => x)

Attach distinct type variables to distinct variables in the expression.

fn (a: $\alpha$ ) => (fn (f: $\beta$ ) => fn (x: $\gamma$ ) => (f: $\beta$ ) (x: $\gamma$ )) (fn (x: $\delta$ ) => (x: $\delta$ ))

Note:

- previously defined constants get their assigned type.
- distinct instances of polymorphic constants get assigned types with distinct type variables.
- different bindings of the same variable are really different variables.

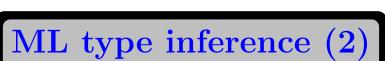

 $f \ x \ \text{can only be well-typed if} \ f : \sigma \to \tau \ \text{and} \ x : \sigma$ for some  $\sigma$  and  $\tau$ .

```
(f x) : \tau.
```

fn (x: $\beta$ ) => E: $\gamma$  has type  $\beta \to \gamma$ .

Using these facts, we can find relations among the type variables.

Essentially, we get a series of simultaneous equations, and use them to eliminate some unknowns.

The remaining unknowns, if any, parametrize the final polymorphic type.

If the types can't be matched up, or some type variable has to be equal to some composite type containing itself, then typechecking fails.

It is a form of term *unification*.

### Unification

To solve a list of equations:

$$t_1 = s_1, \dots, t_n = s_n$$

- if t<sub>1</sub> is a variable, replace all occurrences of it in the rest of the list by s<sub>1</sub>;
- otherwise, if  $s_1$  is a variable, replace all occurrences of it in the rest of the list by  $t_1$ ;
- otherwise, if they are distinct constants, then fail;
- otherwise, if they have distinct head constructors (→, \*, list) then fail;
- otherwise, add to the list the list of equations of their corresponding parts;

Repeat until all equations are processed.

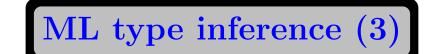

For  $(f:\beta)$   $(x:\gamma)$  to be well-typed, For some  $\epsilon$  $\beta = \gamma \rightarrow \epsilon$ . (fn f => fn x => f x): $(\gamma \rightarrow \epsilon) \rightarrow (\gamma \rightarrow \epsilon)$ and this is applied to

(fn x => x): $\delta \rightarrow \delta$ 

So 
$$(\gamma \to \epsilon) = (\delta \to \delta)$$
 and  
 $\gamma = \delta$  and  $\epsilon = \delta$ 

So, the whole expression has type  $\alpha \to (\delta \to \delta)$ . It doesn't matter how we name the type variables now, so we can call it  $\alpha \to (\beta \to \beta)$ .

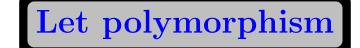

Let allows us to have local bindings let val v = E in E' end.

This is like (fn v => E') E, but typechecking this way leads to a problem,

If v is bound to something polymorphic, multiple instances must be allowed to have different types.

let val I = fn x => x
in if I true then I 1 else 0
end;

One way to type-check this is by substitution of the bound variable.

There are more efficient ways.

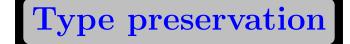

Typechecking ML is static, completed before evaluation.

Evaluation of well-typed expressions cannot give rise to ill-typed expressions.

type preservation.

The main step in evaluation is :

(fn x => t[x]) u -> t[u]

 $\mathbf{x}$  and  $\mathbf{u}$  must have the same types at the outset, so this preserves typability.

The reverse is not true,

 $(fn a \Rightarrow fn b \Rightarrow b) (fn x \Rightarrow x x)$ 

Pathologies of typechecking

```
fn a => let fun pair x y = fn z => z x y
  val x1 = fn y => pair y y
  val x2 = fn y => x1(x1 y)
  val x3 = fn y => x2(x2 y)
  val x4 = fn y => x3(x3 y)
  val x5 = fn y => x4(x4 y)
  in x5 (fn z => z)
  end;
```

The type of this expression takes about a minute to calculate, and when printed out takes 50,000 lines.

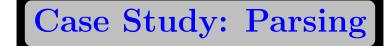

- Recursive Descent Parsing.
- Parsing functionals that closely correspond to the rules of a grammar.
- Functionals that correspond to concatenation, alternatives, repetition, etc.
- Easy to allow backtracking.
- Contruct syntax trees to which it is easy to attach semantics.
- Similar functionals in other domains.

caveat: The functions are easy to write - the parsing algorithms are the same.

Outline

A lexical analyser converts the string of symbols into a list of tokens.

Key for keywords, and Id for identifiers.

A parser is a function of type:

```
type 'a phrase =
   token list -> 'a * token list;
```

The parser removes tokens from the front of the list that match the rule of type 'a.

```
Basic Parsers
$"string" : string phrase
id : string phrase
empty : 'a list phrase
exception Error of string;
fun id (Id a::toks) = (a, toks)
  | id toks =
     raise Error "Identifier expected";
fun empty toks = ([], toks);
```

**Alternatives and Consecutives** 

```
infix 0 || ;
```

fun (ph1 || ph2) toks =
 ph1 toks handle Error \_ => ph2 toks;

infix 5 -- ;

fun (ph1 -- ph2) toks =
 let val (x, toks2) = ph1 toks
 val (y, toks3) = ph2 toks2
 in ((x,y), toks3) end;

**Transformation and Repetition** infix 3 >> ;fun (ph >> f) toks = let val (x, toks2) = ph toksin (f x, toks2) end; fun repeat ph toks = (ph -- repeat ph >> (op::) || empty) toks;

116

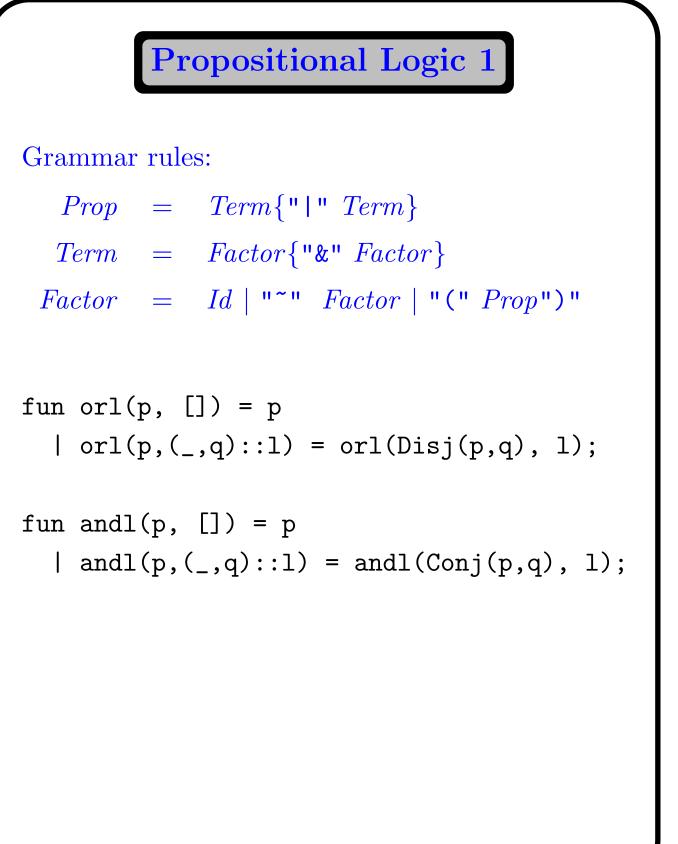

117

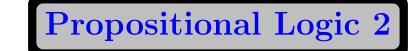

```
fun prop toks =
  (term -- repeat($"|" -- term)
                  >> orl) toks;
fun term toks =
  (factor -- repeat($"&" -- factor)
                     >> andl) toks;
fun factor toks =
   ( id >> Atom
    || $"~" -- factor
          >> (fn (_,p) => Neg p)
    || $"(" -- prop -- $")"
          >> (fn ((_,p),_) => p)
    ) toks;
```

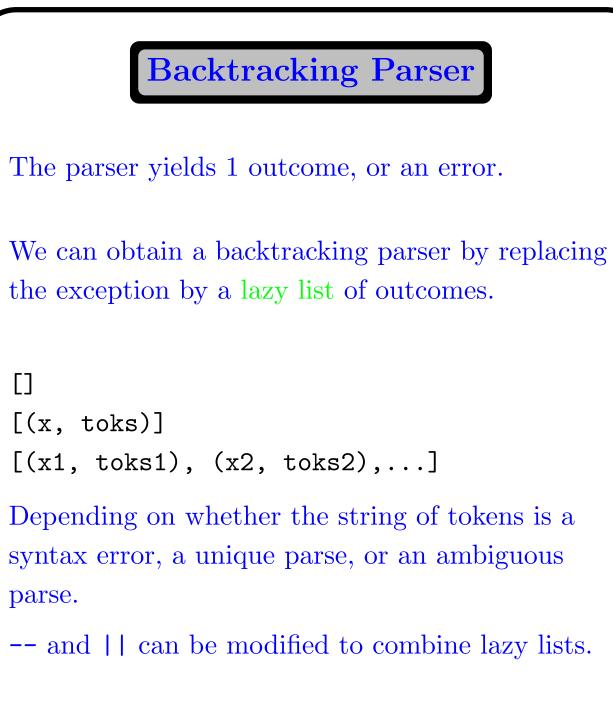

The lazy consumption of outcomes leads to backtracking.